### HPC-2

## <span id="page-0-0"></span>Общая память: OpenMP

### перпендикулярный взгляд

#### И. Н. Коньшин<sup>1,2,3,4</sup>

Институт вычислительной математики им. Г.И. Марчука, РАН Московский физико-технический институт Сеченовский университет Университет Сириус

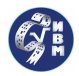

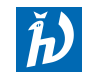

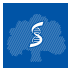

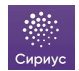

### План

#### Ситуация:

- параллельные вычисления гораздо быстрее последовательных...
- // результатов много, а оценок // эффективности почти нет
- // моделей достаточно, оценки тоже встречаются, но либо слишком абстрактные, либо слишком подробные

#### Цель:

конструктивные оценки //-ной эффективности для различных алгоритмов

#### План:

- классификация компьютеров
- общая память
- получение оценок //-ной эффективности
- примеры программ
- результатов численных экспериментов

#### Классификация компьютеров

- Общая память (рабочие станции, персональные компьютеры, ноутбуки, телефоны, ...)
- Распределенная память (суперкомпьютеры, кластеры, ...)
- 'Разделяемая'  $\longleftrightarrow$  'Разделенная'

<u>і Давайте начнем с "Общей' памяти !</u>

### Общая память

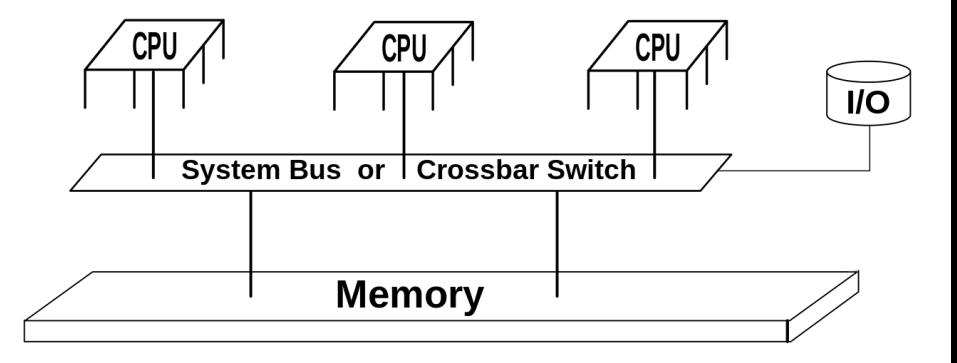

#### ОрепМР ← общая память

OpenMP (Open Multi-Processing) для C, C++, Fortran

OpenMP состоит из набора:

- макросов,
- директив препроцессора,
- библиотечных функций и
- переменных окружения.

1997: v.1.0 2018: v.5.0

Оценка //-ной эффективности (общая память) Закон Амдала [Amdahl's law, 1967]

- $p$  количество процессов (потоков)
- $T(p)$  время выполнения программы для р процессов

•  $\sigma$  — доля последовательных (не распараллеленных) операций Ускорение:

$$
S(p) = \frac{T(1)}{T(p)} = \frac{T(1)}{\sigma T(1) + \frac{(1-\sigma)T(1)}{p}} = \frac{p}{1 + \sigma(p-1)}
$$

*i* Пример:  $S(p=1) = 1$ ,  $S(\sigma=0) = p$ ,  $S(\sigma=0.01, p \to \infty) = 100$ !

// (параллельная) эффективность:

$$
\mathit{E(p)} = \frac{\mathit{S(p)}}{p} = \frac{1}{1+\sigma(p-1)}
$$

<u>і Напрямую применимо к программам на OpenMP !</u>

**IHK (IIBM PAH)** 

HPC-2: OpenMP

### Условия наилучшей применимости закона Амдала

- **арифметические операции достаточно однородны;**
- все доступные нити участвуют в вычислениях параллельной части кода;
- сбалансированность вычислений для всех нитей;
- масштабируемость работы нитей, т.е. скорость работы нитей не зависит от количества нитей (или, другими словами, время выполнения параллельной части действительно уменьшается в р раз при использовании  $p$  нитей).

#### Традиционный взгляд на OpenMP:

справочники, примеры применения:

- The OpenMP API specification for parallel programming. <https://www.openmp.org>
- А.С.Антонов, Параллельное программирование с использованием технологии OpenMP, МГУ, Москва, 2009

<http://dodo.inm.ras.ru/konshin/HPC/bib/OpenMP-Antonov.pdf>

### OpenMP: расширение языка

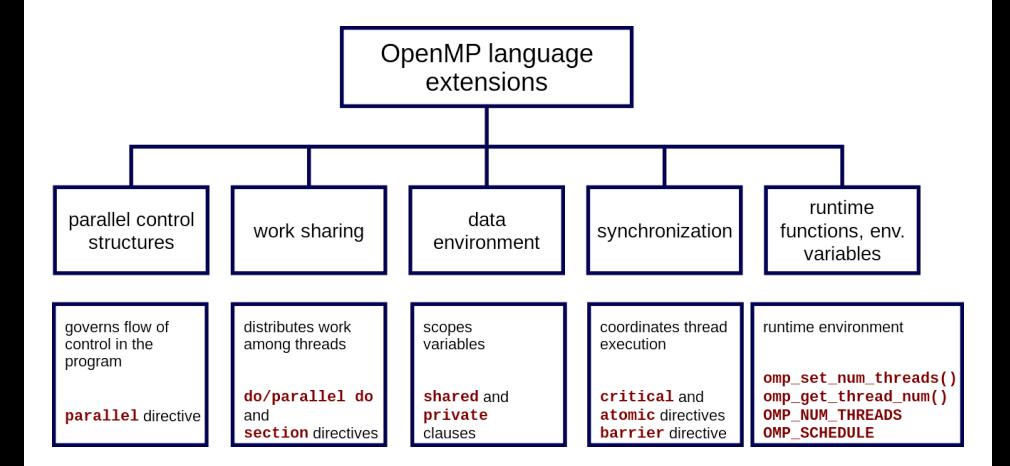

# OpenMP: нити (потоки)

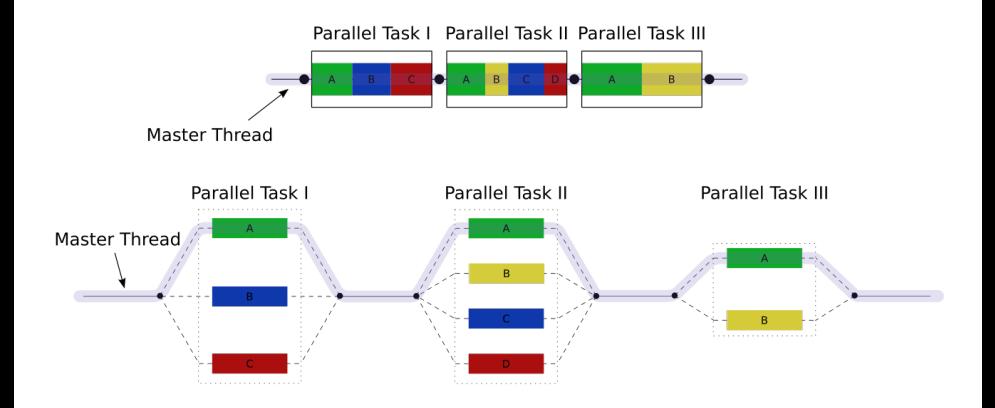

#### OpenMP:

Мы заново изобретем его с точки зрения пользователя и разработчика

OpenMP: по возможности легкое и незаметное распараллеливание

- макросы
- директивы препроцессора
- функции

## OpenMP: поддерживается ли?

(Q?) Поддерживается ли OpenMP данным компилятором? Можно ли использовать средства OpenMP?

 $(A!)$  Макрос  $OPENMP$  определён в формате *yyyymm*, где *yyyy и*  $mm$  — цифры года и месяца, когда был принят поддерживаемый стандарт OpenMP.

Условная компиляция:

```
#include <stdio.h>
int main () {
   printf ("OpenMP is supported!\n\{n"\};
# endif
}
```
Задание: Напечатать значение года и месяца для своего компилятора

## OpenMP: поддерживается ли?

- (Q?) Поддерживается ли OpenMP данным компилятором? Можно ли использовать средства OpenMP?
- (A!) Макрос \_OPENMP определён в формате yyyymm, где yyyy и  $mm$  — цифры года и месяца, когда был принят поддерживаемый стандарт OpenMP.

Условная компиляция:

```
#include <stdio.h>
int main () {
# ifdef _OPENMP
   printf ("OpenMP is supported!\n");
# endif
}
```
Задание: Напечатать значение года и месяца для своего компилятора

## OpenMP: поддерживается ли?

- (Q?) Поддерживается ли OpenMP данным компилятором? Можно ли использовать средства OpenMP?
- (A!) Макрос \_OPENMP определён в формате yyyymm, где yyyy и  $mm$  — цифры года и месяца, когда был принят поддерживаемый стандарт OpenMP.

Условная компиляция:

```
#include <stdio.h>
int main () {
# ifdef _OPENMP
   printf ("OpenMP is supported!\n");
# endif
}
```
Задание: Напечатать значение года и месяца для своего компилятора

## OpenMP: директивы

#### (Q?) Можем ли мы задействовать препроцессор для OpenMP?

(A!) Директивы OpenMP в языке Си задаются указаниями препроцессору:

#pragma omp directive-name [опция[, опция]...]

Объектом действия директивы является один оператор или блок, перед которым стоит директива в коде программы.

- (Q?) Можем ли мы задействовать препроцессор для OpenMP?
- (A!) Директивы OpenMP в языке Си задаются указаниями препроцессору:
	- #pragma omp directive-name [опция[, опция]...]

Объектом действия директивы является один оператор или блок, перед которым стоит директива в коде программы.

# OpenMP: основная и любимая директива

```
(Q?) Можем ли мы распараллелить циклы?
```
(A!) Прямо перед циклом в Си можно написать:

```
\#pragma omp parallel for [опция], опция]...]
```
В большинстве случаев опции даже не потребуются:

```
\parallel # pragma omp parallel for
for {int i=0; i < N; i++} {
 }
```
 $(A!)$  export OMP NUM THREADS=n — задание количества нитей

 $\overline{a}$  Пока еще не требуется никаких библиотек и  $\overline{a}$  #include  $\langle \ldots \rangle$ !

OpenMP: основная и любимая директива

(Q?) Можем ли мы распараллелить циклы?

(A!) Прямо перед циклом в Си можно написать:

```
\#pragma omp parallel for [опция], опция]...]
```
В большинстве случаев опции даже не потребуются:

```
# pragma omp parallel for
for \{int i = 0; i < N; i++)\}...
}
```
 $(A!)$  export OMP NUM THREADS=n — задание количества нитей

 $\overline{a}$  Пока еще не требуется никаких библиотек и  $\overline{a}$  #include  $\langle ... \rangle$ !

OpenMP: основная и любимая директива

(Q?) Можем ли мы распараллелить циклы?

(A!) Прямо перед циклом в Си можно написать:

```
\#pragma omp parallel for [опция], опция]...]
```
В большинстве случаев опции даже не потребуются:

```
# pragma omp parallel for
for \{int i = 0; i < N; i++)\}...
}
```
 $(A!)$  export OMP NUM THREADS=n — задание количества нитей

 $\overline{a}$  Пока еще не требуется никаких библиотек и  $\overline{a}$  #include  $\langle ... \rangle$ !

## OpenMP: опции директивы parallel for

- if(условие) выполнение параллельной области по условию
- num threads (целочисленное выражение) явное задание количества нитей
- private(*список*) список локальных переменных для каждой нити
- shared(список) список общих переменных для всех нитей
- reduction(*оператор:список*) задаёт оператор (+,\*,&&,||,min,max,...) и список общих переменных
- **schedule(type[, chunk])** задаёт, каким образом итерации цикла распределяются между нитями
- collapse(n) директива действует на *n* последовательных тесновложенных циклов

# OpenMP: schedule(static,chunk)

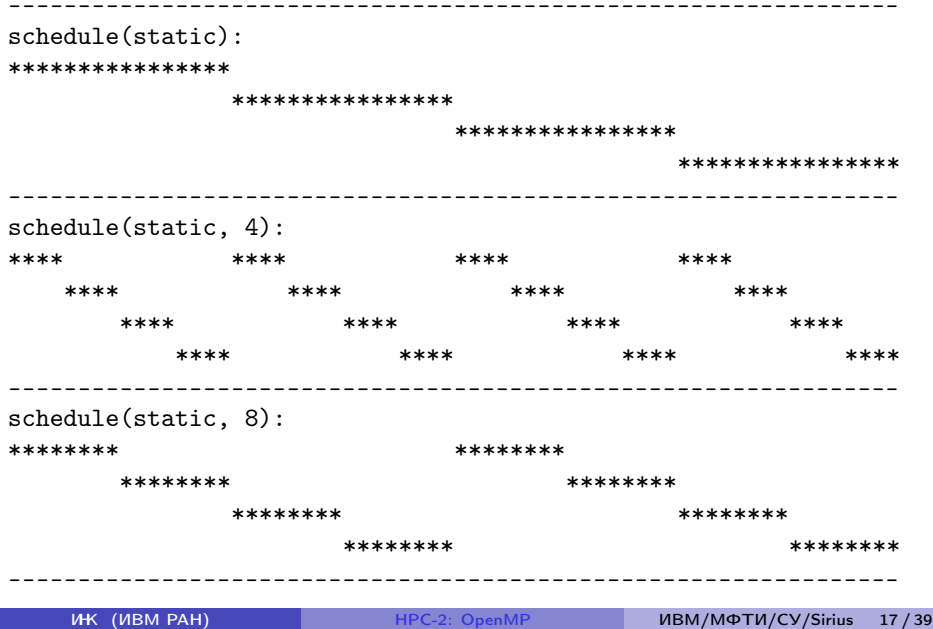

## OpenMP: schedule(dynamic, chunk)

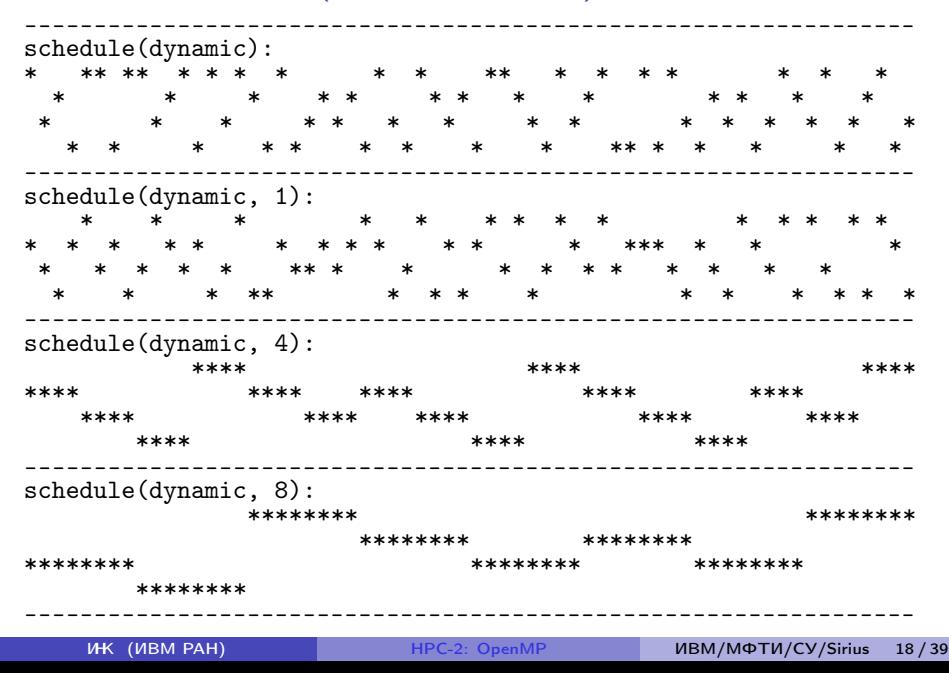

# OpenMP: schedule(guided,chunk)

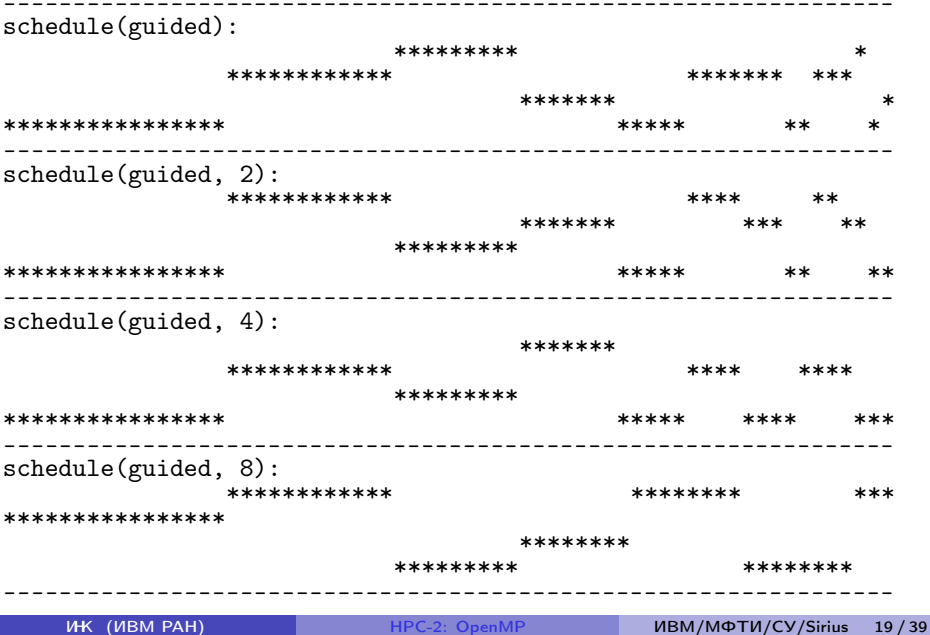

### OpenMP: schedule(auto or runtime) or default

 $schedule(auto):$ \*\*\*\*\*\*\*\*\*\*\*\*\*\* \*\*\*\*\*\*\*\*\*\*\*\*\*\*\*\* \*\*\*\*\*\*\*\*\*\*\*\* \*\*\*\*\*\*\*\*\*\*\*\*\* runtime: export OMP\_SCHEDULE=...  $defanIt:$ #pragma omp parallel for for  $( \ldots )$   $\{ \ldots \}$ \*\*\*\*\*\*\*\*\*\*\*\*\*\*\* \*\*\*\*\*\*\*\*\*\*\*\*\*\*\* \*\*\*\*\*\*\*\*\*\*\*\*\* \*\*\*\*\*\*\*\* **IHK (VIBM PAH)** ИВМ/МФТИ/CV/Sirius HPC-2: OpenMP  $20/39$ 

### OpenMP: тестирование расписаний на h1.inm.ras.ru

```
OpenMP version _OPENMP = 201611 is supported!
daxpy: N=1000000 M=100 th=32
#pragma omp parallel for schedule(sch,chunk)
```
sch=static chunk=1 time=0.469 Mflops=213.4 sch=static chunk=2 time=0.242 Mflops=413.7 sch=static chunk=4 time=0.175 Mflops=571.3<br>sch=static chunk=10 time=0.128 Mflops=783.5 sch=static chunk=10 time=0.128 Mflops=783.5<br>sch=static chunk=100 time=0.071 Mflops=1412.1 sch=static chunk=100 time=0.071 Mflops=1412.1<br>sch=static chunk=1000 time=0.010 Mflops=9721.2 \*\*  $chunk=1000$   $time=0.010$ sch=dynamic chunk=1 time=6.221 Mflops=16.1  $\text{chunk=2}$  time=2.925 Mflops=34.2<br>chunk=4 time=1.416 Mflops=70.6 sch=dynamic chunk=4 time=1.416 Mflops=70.6<br>sch=dynamic chunk=10 time=0.589 Mflops=169.7 sch=dynamic chunk=10 time=0.589 Mflops=169.7<br>sch=dynamic chunk=100 time=0.049 Mflops=2042.6 sch=dynamic chunk=100 time=0.049<br>sch=dynamic chunk=1000 time=0.011  $Mflops = 9372.1$  \* sch=guided chunk=1 time=0.017 Mflops=5811.6 sch=guided chunk=2 time=0.016 Mflops=6168.3 sch=guided chunk=4 time=0.015 Mflops=6570.2 sch=guided chunk=10 time=0.014 Mflops=6988.6 sch=guided chunk=100 time=0.012 Mflops=8152.7  $chunk=1000$  time=0.011 sch=auto time=0.013 Mflops=7968.1 \*

## OpenMP:  $#$ pragma omp parallel for **collapse**

```
OpenMP version _OPENMP = 201611 is supported!
daxpy: for(10) for(10) for(1000000) \{ \ldots \} th=8
#pragma omp parallel for collapse
```

```
\text{collapse}(1) static(1): time=0.092 Mflops=1085.5
\text{collapse}(2) \text{static}(1): \text{time}=0.051 \text{Mflops}=1953.8collapse(3) state(1): time=0.183 Mflops=543.7
```
collapse(1) time=0.089 Mflops=1118.9 collapse(2) time=0.046 Mflops=2143.9 collapse(3) time=0.064 Mflops=1550.7

## ОрепМР: вместо  $#$ pragma omp parallel for

```
# ifdef _OPENMP // Old usage
#pragma omp parallel for // of OpenMP
# endif // directive
    for (i=0; i<n; i++) {...} // with verification :(
   FOR (i=0; i \le n; i++) \{... \} // New one :)
# ifdef _OPENMP
   #include <omp.h>
   #ifdef WIN32 // MS Windows
       # define OMP_PARALLEL_FOR __pragma (omp parallel for)
   \#else // Linux
       # define OMP_PARALLEL_FOR _Pragma ("omp parallel for")
   # endif
# else // OpenMP is not supported
   # define OMP_PARALLEL_FOR
# endif
#define FOR(iii) OMP_PARALLEL_FOR for(iii)
```
## OpenMP: другие директивы

- $\bullet$  #pragma omp barrier
- $\bullet$  #pragma omp single
- $\bullet$  #pragma omp master
- $\bullet$  #pragma omp atomic

#### Без них всё-таки не обойтись...

 $\bullet$  #include  $\langle$ omp.h $\rangle$  — описания функций

- double omp get wtime(void);  $-$  таймер в сек.
- double omp get wtick(void);  $-$  разрешение таймера в сек.
- $\bullet$  int omp get max threads(void); возвращает максимально допустимое число нитей для использования в следующей параллельной области
- $\bullet$  int omp get thread num(void); уникальный номер нити в текущей параллельной области
- void omp set num threads(int num);  $-$  установить максимально допустимое число нитей
- void omp  $\ldots$  lock $(\ldots);$  логика замков для доступа к общим данным

Без них всё-таки не обойтись...

#### $\bullet$  #include  $\langle$ omp.h $\rangle$  — описания функций

- double omp get wtime(void); таймер в сек.
- double omp get wtick(void);  $-$  разрешение таймера в сек.
- $\bullet$  int omp get max threads(void); возвращает максимально допустимое число нитей для использования в следующей параллельной области
- $\bullet$  int omp get thread num(void); уникальный номер нити в текущей параллельной области
- void omp set num threads(int num);  $-$  установить максимально допустимое число нитей
- void omp  $\ldots$  lock $(\ldots);$  логика замков для доступа к общим данным

- Без них всё-таки не обойтись...
- $\bullet$  #include  $\langle$ omp.h $\rangle$  описания функций
- $\bullet$  double omp get wtime(void); таймер в сек.
- double omp get wtick(void);  $-$  разрешение таймера в сек.
- $\bullet$  int omp get max threads(void); возвращает максимально допустимое число нитей для использования в следующей параллельной области
- $\bullet$  int omp get thread num(void); уникальный номер нити в текущей параллельной области
- void omp set num threads(int num);  $-$  установить максимально допустимое число нитей
- void omp  $\ldots$  lock $(\ldots);$  логика замков для доступа к общим данным

- $\bullet$  #include  $\langle$ omp.h $\rangle$  описания функций
- double omp get wtime(void);  $-$  таймер в сек.
- double omp get wtick(void); разрешение таймера в сек.
- $\bullet$  int omp get max threads(void); возвращает максимально допустимое число нитей для использования в следующей параллельной области
- $\bullet$  int omp get thread num(void); уникальный номер нити в текущей параллельной области
- void omp set num threads(int num);  $-$  установить максимально допустимое число нитей
- void omp  $\ldots$  lock $(\ldots);$  логика замков для доступа к общим данным

- $\bullet$  #include  $\langle$ omp.h $\rangle$  описания функций
- double omp get wtime(void);  $-$  таймер в сек.
- double omp get wtick(void); разрешение таймера в сек.
- $\bullet$  int omp get max threads(void); возвращает максимально допустимое число нитей для использования в следующей параллельной области
- $\bullet$  int omp get thread num(void); уникальный номер нити в текущей параллельной области
- void omp set num threads(int num);  $-$  установить максимально допустимое число нитей
- void omp  $\ldots$  lock $(\ldots);$  логика замков для доступа к общим данным

- $\bullet$  #include  $\langle$ omp.h $\rangle$  описания функций
- double omp get wtime(void);  $-$  таймер в сек.
- double omp get wtick(void); разрешение таймера в сек.
- $\bullet$  int omp get max threads(void); возвращает максимально допустимое число нитей для использования в следующей параллельной области
- $\bullet$  int omp get thread num(void); уникальный номер нити в текущей параллельной области
- void omp set num threads(int num);  $-$  установить максимально допустимое число нитей
- void omp  $\ldots$  lock $(\ldots)$ ; логика замков для доступа к общим данным

- $\bullet$  #include  $\langle$ omp.h $\rangle$  описания функций
- double omp get wtime(void);  $-$  таймер в сек.
- double omp get wtick(void); разрешение таймера в сек.
- $\bullet$  int omp get max threads(void); возвращает максимально допустимое число нитей для использования в следующей параллельной области
- $\bullet$  int omp get thread num(void); уникальный номер нити в текущей параллельной области
- void omp set num threads(int num);  $-$  установить максимально допустимое число нитей
- void omp  $\ldots$  lock $(\ldots);$  логика замков для доступа к общим данным

- $\bullet$  #include  $\langle$ omp.h $\rangle$  описания функций
- double omp get wtime(void);  $-$  таймер в сек.
- double omp get wtick(void); разрешение таймера в сек.
- $\bullet$  int omp get max threads(void); возвращает максимально допустимое число нитей для использования в следующей параллельной области
- $\bullet$  int omp get thread num(void); уникальный номер нити в текущей параллельной области
- void omp set num threads(int num);  $-$  установить максимально допустимое число нитей
- void omp  $\ldots$  lock $(\ldots);$  логика замков для доступа к общим данным

### OpenMP: serial  $\rightarrow$  parallel  $\rightarrow$  serial

- <sup>1</sup> Сначала была последовательная программа...
- <sup>2</sup> Потом она стала параллельной (были вставлены директивы и функции OpenMP)
- <sup>3</sup> Что делать, если она снова попала на компьютер, где нет поддержки OpenMP?
	- Приличные компиляторы поставляют специальные библиотеки-заглушки (stub), в которых эмуляторы функций OpenMP возвращают дефолты для одной нити
	- В принципе, такую заглушку за полчаса можно было бы написать и самому...

### OpenMP: serial  $\rightarrow$  parallel  $\rightarrow$  serial

- <sup>1</sup> Сначала была последовательная программа...
- <sup>2</sup> Потом она стала параллельной (были вставлены директивы и функции OpenMP)
- <sup>3</sup> Что делать, если она снова попала на компьютер, где нет поддержки OpenMP?
	- Приличные компиляторы поставляют специальные библиотеки-заглушки (stub), в которых эмуляторы функций OpenMP возвращают дефолты для одной нити
	- В принципе, такую заглушку за полчаса можно было бы написать и самому...

## OpenMP: практические задания

- (a.c) Распечатать значение макроса \_OPENMP и узнать
	- ▶ номер поддерживаемой версии в формате yyyymm.
- (b.c) Распечатать возвращаемое значение функции omp\_get\_num\_threads():
	- ▶ в последовательной
	- ▶ и параллельной области.

(c.c) В одной программе тремя способами задать количество нитей:

- ▶ export OMP\_NUM\_THREADS=3
- ▶ #pragma omp parallel for num\_threads(4)
- ▶ omp\_set\_num\_threads(2)

(d.c) Реализовать матричное умножение dgemm (как в BLAS-3) и проверить производительность программы в зависимости от:

- ▶ порядка циклов (6 различных вариантов);
- ▶ размерности задачи, например, 1000 и 4000;
- ▶ schedule;
- $\blacktriangleright$  chunk.

**Concert Control** 

### OpenMP: практические задания v.2

- **Распечатать значение макроса \_OPENMP и узнать** 
	- ▶ номер поддерживаемой версии в формате yyyymm.
- <sup>2</sup> Чему равно время:
	- ▶ выполнения функции omp\_get\_wtime();
	- ▶ минимального кванта omp\_get\_wtick().
- <sup>3</sup> В одной программе тремя способами задать количество нитей:
	- ▶ export OMP\_NUM\_THREADS=3
	- ▶ #pragma omp parallel for num\_threads(4)
	- ▶ omp\_set\_num\_threads(2)
- <sup>4</sup> Реализовать любую операцию в цикле для достижения максимальной производительности в MFLOPS, при этом подобрать:
	- ▶ количество задействованных потоков OpenMP;
	- ▶ размеры циклов;
	- ▶ schedule;
	- $\blacktriangleright$  chunk.

#### Примеры

- daxpy:  $\alpha \cdot \vec{x} + \vec{y}$
- norm:  $\|\vec{x}\|$
- mvm:  $y = A \cdot x$

Коды программ и результаты // запусков

Пока общая (а потом и распределенная) память

# Кластер ИВМ РАН <http://cluster2.inm.ras.ru/>

#### Вычислительные сегменты кластера:

- x6core
- x8core
- x10core
- x12core

#### Сегмент x6core:

- Compute Node Asus RS704D-E6;
- $\bullet$  12 ядер (два 6-ядерных процессора Intel Xeon X5650@2.67 ГГц);
- Оперативная память: 24 Гб.;
- Операционная система: SUSE Linux Enterprise Server 11 SP1  $(x86664)$ ;
- Коммутационная сеть: Mellanox Infiniband QDR 4x.

Для сборки кода использовался компилятор Intel C версии 4.0.1 с библиотекой Intel MPI версии 5.0.3.

OMP daxpy:  $\alpha \cdot \vec{x} + \vec{v}$ 

```
#include <omp.h>
int main ()
{
   t = \text{omp\_get\_wtime}();
# pragma omp parallel for
   for (i=0; i < N; i++) y[i] += a * x[i];t = \text{omp\_get\_wtime}() - t;printf ("OMP daxpy: N=\%d max_th=%d time=%lf\n",
           N, omp_get_max_threads () , t) ;
}
$ gcc -fopenmp omp_daxpy .c -O2
$ export OMP_NUM_THREADS =4 ; ./a.out
OMP daxpy: N = 1000000 max_th=4 time=0.01
```
## OMP daxpy:  $\alpha \cdot \vec{x} + \vec{v}$

Speedup of parallel DAXPY on OpenMP (N=3M)

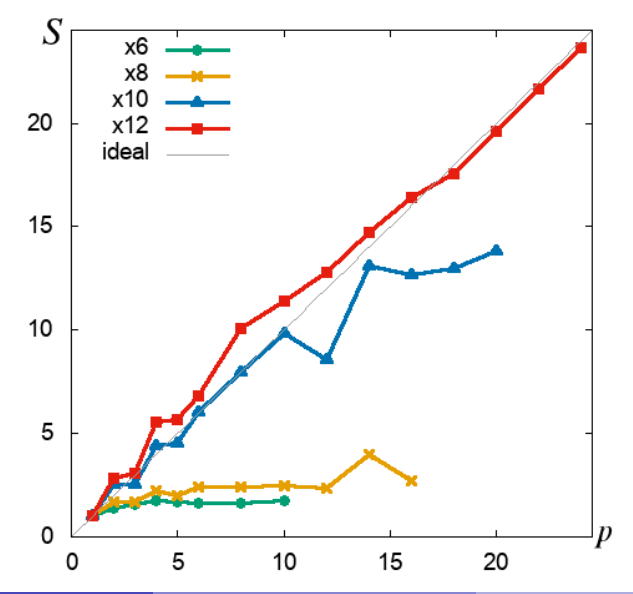

ИК (ИВМ РАН)

HPC-2: OpenMP

```
OMP norm: \|\vec{x}\|
```

```
# include < omp .h >
# define N 1000000
int main ()
{
   t = omp_get_wtime ();
    sum = 0.0:
# pragma omp parallel for reduction (+: sum )
    for (i=0; i < N; i++)sum += x[i] * x[i];
    sum = sqrt(sum);
    t = omp_get_wtime () - t;
   printf ("OMP norm: N=\%d max_th=%d time=%lf\n",
           N, omp_get_max_threads () , t) ;
 }
$ gcc -fopenmp omp_norm .c -O2 -lm
$ export OMP_NUM_THREADS =4 ; ./a.out
OMP norm: N = 1000000 max_th=4 time=0.01
```
# OMP norm:  $\|\vec{x}\|$

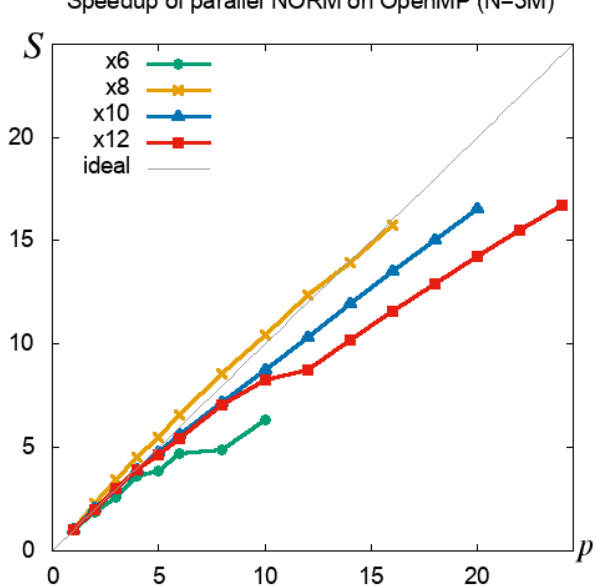

Speedup of parallel NORM on OpenMP (N=3M)

ИК (ИВМ РАН)

HPC-2: OpenMP

```
OMP mvm: y = A \cdot x#include <omp.h>
```

```
# define N 1000
int main ()
{
   double a[N][N], x[N], y[N], t;
   t = omp_get_wtime ();
... A code fragment from a practical work ...
   t = omp_get_wtime () - t;
   printf ("OMP mvm: N=\%d max_th=%d time=%lf\n",
          N, omp_get_max_threads () , t) ;
}
$ gcc -fopenmp omp_mvm .c -O2
$ export OMP_NUM_THREADS =4 ; ./a.out
OMP mvm: N=4000 max_{t=h=4} time=0.1
```
OMP mvm:  $v = A \cdot x$ 

Speedup of parallel MVM on OpenMP

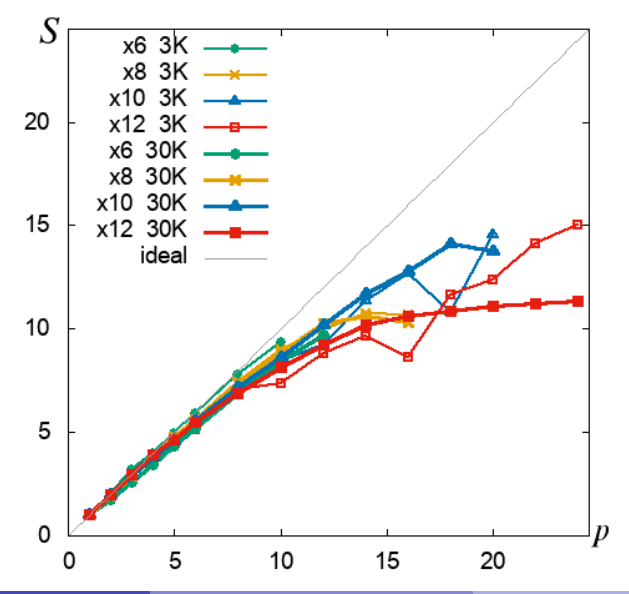

Предположим, что несколько строителей (вычислительные нити) работают (потоки заданий) в некотором не слишком большом помещении. Из-за толкотни (конфликты доступа к памяти) на ограниченном пространстве (кэш память) или ограниченности скорости поставки строительных ресурсов (скорость подкачки памяти) могут происходить задержки в работе, вплоть до замедления выполнения задания.

### OpenMP: заключение

#### OpenMP — распараллеливание арифметики

Главные черты:

- общая память
- директивы препроцессора
- достаточно легкое распараллеливание

### <span id="page-51-0"></span>Литература

- **G.M. Amdahl, Validity of the single-processor approach to achieve large scale** computing capabilities. AFIPS Joint Spring Conference Proceedings 30 (Atlantic City, NJ, Apr. 18–20), AFIPS Press, Reston VA, 1967, pp. 483–485. <http://www-inst.eecs.berkeley.edu/~n252/paper/Amdahl.pdf>
- **The OpenMP** API specification for parallel programming. <https://www.openmp.org>